# **Lecture S2: Operating Systems**

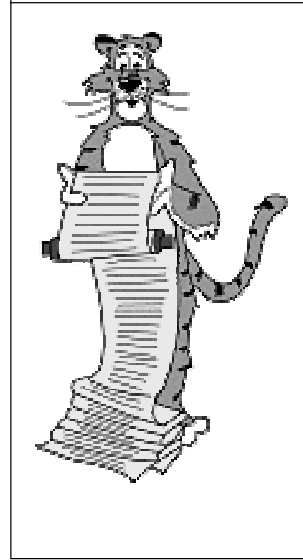

# **What is an Operating System?**

#### **Modern operating systems support:**

- **Software tools for creating programs (Lecture S3).**
	- **libraries, compilers**
- **Running multiple programs.**
	- **multiprogramming**
- **Saving/accessing data.**
	- **files, virtual memory**
- **User interaction.**
	- **window system**
- **Interaction with other systems.**
	- **networking**
- **Core applications programs.**
	- **client-server**

# **What is an Operating System?**

#### **Execution Control.**

■ **OS keeps track of state of CPU, devices.**

#### **External Devices.**

■ **Display, keyboard, mouse, disks, CD, network.**

#### **Virtual Machines.**

- **Pretend machines that each person/program can use.**
- **OS implements abstract devices.**
	- **!!! Simpler for user than real hardware. !!! Easier to change to new hardware.**

# **Multiprogramming**

5

7

#### **Operating system "kernel" keeps track of several programs.**

- **CPU does 1 thing at a time.**
- **Goal: illusion of multiple machines.**

#### **INTERRUPT:**

- **Part of hardware of real machines (not discussed with TOY).**
	- **stop**
	- **save PC somewhere "special"**
	- **change PC**
- **Necessary to manage input-output devices.**
	- **mouse click, keyboard**
- **OS allows several programs to "share" CPU by keeping table of "current" PC's for programs setting clock to interrupt periodically.**
	- **arizona**

6

– **round-robin or user priorities**

# **Multiprogramming: Two Useful Properties**

#### **RELOCATABLE program.**

■ **Can be moved while it is executing. (useful if OS rearranges memory a la malloc)**

#### **REENTRANT program.**

- **Can be executed while it is executing.** – **same program running for multiple users**
- **Only load one copy of program.**
	- **emacs, gcc**

# **Virtual Memory**

#### **Problem 1: several programs need to share same memory.**

■ **Direct solution: apportion up the memory.**

#### **Problem 2: program needs more memory than machine has.**

- **Direct solution: "overlays."**
	- **program shuffles its own data in and out of memory to disk / Nightmare for programmers.**

**It's all just memory, why should file system look more complicated?**

#### **"Better" solution: VIRTUAL MEMORY (1960's).**

- **All programs assume access to all memory.**
- **Each program actually uses a small portion.**

# **Virtual Memory**

#### **VIRTUAL MACHINES.**

- **Simulate multiple copies of a machine on itself.**
- **Ex: can debug OS.**

#### **Physical address space.**

- **How much real memory is there?**
- **Limitation: \$ per bit cost.**

#### **Virtual address space.**

- **Maximum amount of memory an instruction can directly reference. ! Size of pointer.**
- **Limitation: address size (bits / instruction).**

## **Size of Virtual Memory**

9

#### **How many bits is enough?**

- **16 bits is not enough.**
- **32 bits is not enough.**
- **64 bits?**

8

10

- **<sup>2</sup><sup>64</sup> = 18,446,744,073,709,551,616 > 10<sup>19</sup> addresses**
- **512 certainly enough.**

#### **100 mm No need for relocation, use a galactic address dispenser.**

#### **Some big numbers.**

- **<sup>2</sup>70: number of grains of sand on beach at Coney Island.**
- **<sup>2</sup>93: number of oxygen atoms in a thimble.**
- **2256: number of electrons in the universe.**

**More sophisticated paging strategies needed.**

# **Paging**

#### **Paging: widely-used method to implement virtual memory.**

- **Design hardware to "trap" all addresses.**
- **Keep virtual memory (for each program) on disk.** – **only part that CPU is currently accessing is in main memory**

#### **Divide into PAGES. Keep table with:**

- **Flag indicating if page is in memory.**
- **Relative position of page in memory.**

**Make page size = 2x, use leading bits of address for page name**

#### **Each memory reference:**

- **Check if page is in memory.**
- **Get it from disk if not.**
- **Use page table to reset upper address bits.**

#### **Each page brought in has to REPLACE another.**

**Paging**

- **Page replacement strategies.**
	- **Ex. least recently used**
- **Still being studied, invented.**

#### **Basic principles.**

- **MEMORY HIERARCHY**
	- **local: fast, small, expensive**
	- **remote: slow, huge, cheap**
- **Tradeoff speed for cost.**
- **CACHE recently accessed information.**
	- **1990 Program thinks it has fast \*and\* huge memory.**

12

14

# **Window Manager**

#### **Virtual Terminals.**

- **Each program has its own virtual display.**
- **Ex. X-terminal: complex, customizable, virtual!**
- **Just another simulation program.**
- **Commonplace today, rare in 1985**
- **Ingenious design meets accelerating technology.**

#### **History.**

■ **Xerox PARC (Alto), Macintosh, Windows NT, X-terminal, Netscape.**

#### **Problem or opportunity?**

- **Truly "virtual."**
- **Moving away from grounding in reality.**
	- **harder for programmers to understand what is happening**
- **Flexibility vs. standardization.**
- **Other ways of interacting with computer?**

# **Client-Server Model**

13

15

#### **System divided into two distinct parts.**

- **Ex: display server (implement virtual display).**
	- **draw stuff on screen**
	- **monitor keyboard and mouse input**
- **Ex: Client (use virtual display).**
	- **applications programs**

#### **Server is interface between client program and display hardware.**

#### **Model generalizes beyond display management.**

- **Client: request service.**
- **Server: do the work.**

#### **Advantages.**

- **Single server can handle multiple clients.**
- **Keeps kernel simple, adaptable.**
- **Smooth transition to DISTRIBUTED SYSTEM.**

### **The Network**

**"Ultimate" distributed system.**

#### **INTERNET**

■ **"All the cooperating networks."**

#### **Circuit switched network**

■ **Phone system.**

#### **Packet switched network**

■ **Network system.**

#### **IP: Internet protocol.**

- **Packet.**
	- **1-1500 bytes**
	- **from address**
	- **to address**
- **Address.** – **Ex. 128.112.128.43**

#### **ROUTERS**

■ **Move packets across network.**

#### **TCP: Transmission control protocol.**

- **Break big messages into packets.**
- **Collect received packets into messages.**
- **Check for errors.**

#### **Domain Name System.**

- **Distribute authority/responsibility for name service.**
- **Can use "phoenix.princeton.edu" instead of 128.112.128.43.**

#### **(many details omitted!)**

# **Operating System / Network Issues**

#### **Network applications.**

- **Communication (mail, news).**
- **Remote login (telnet).**
- **File transfer (ftp, Napster, Gnutella).**
- **Publishing (html).**
- **Browsing (Netscape, IE).**
- **E-commerce.**

#### **Modern rendition of ancient tradeoffs.**

- **Personal computer or Network computer.**
- **ONE huge virtual machine?!?**

#### **Compare/contrast.**

■ **Computer center, phone system, Post office (snail mail), Libraries.**

#### **Current network ethics:**

- **Honor and foster individualism.**
- **Network is good and must be preserved.**

#### **Should hackers or the government "run" the net?**

- **Can commercial apps trust an "open net"?**
- **Does a "closed net" violate individual rights?**

### **Security/Privacy/Copyright.**

#### **Who owns? Who pays?**

# **Unix File System Layout**

**Goal: provide simple abstraction (sequence of bytes) for user programs.**

#### **Each disk has:**

- **I-nodes (one per file).**
	- **indexing information**
	- **pointers to disk blocks**
- **Data blocks.**
	- **just data**

### **Superblock (block 1).**

- **Catalog of disk layout.**
- **Size and number of data blocks.**
- **Size and number of i-nodes.**
- **Free list of data blocks.**

#### **File.**

■ **List of data blocks.**

#### **Directory.**

- **List of file names.**
- **i-node addresses**

#### **Forms a TREE structure.**

■ **Traverse the tree for sequential access.**

# **File Layout Examples**

- **I-node lists data blocks.**
- **Ex: 10 i-node entries, 1K data blocks.**
	- **handles files < 10K**

#### **Medium-sized file.**

- **i-node lists blocks that list data blocks.**
- **Ex: 10 i-node entries.**
	- **256 data block pointers/block**
	- **handles files < 2.56 M**

#### **Large file.**

- **Add a third level.**
- **Ex: 10\*256\*256\*1K = 655.36 M.**

### **Tradeoff on data block size.**

- **Too small: large files are excessively fragmented.**
- **Too large: excess waste in small files.**

19

17

# **Small file.**

- - -

#### 18

16